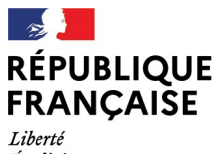

- - -- -- -<br>Liberté<br>Égalité<br>Fraternité

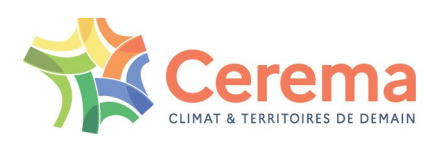

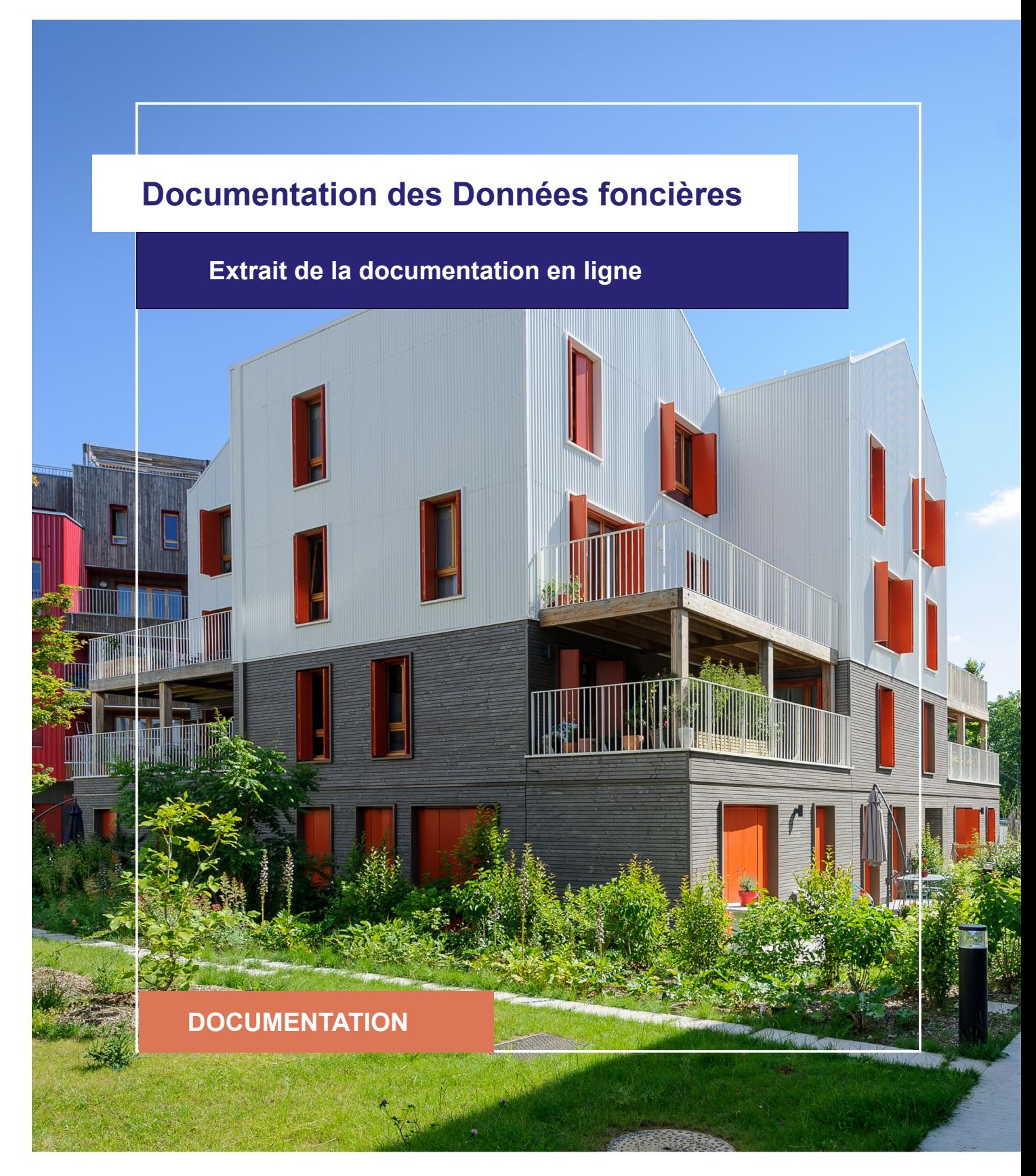

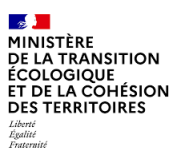

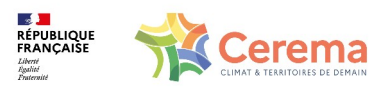

Le Cerema est un établissement public sous la tutelle du ministère de la Transition écologique, présent partout en métropole et dans les Outre-mer grâce à ses 26 implantations et ses 2 400 agents. Détenteur d'une expertise nationale mutualisée, le Cerema accompagne l'État et les collectivités territoriales pour la transition écologique, l'adaptation au changement climatique et la cohésion des territoires par l'élaboration coopérative, le déploiement et l'évaluation de politiques publiques d'aménagement et de transport. Doté d'un fort potentiel d'innovation et de recherche incarné notamment par son institut Carnot Clim'adapt, le Cerema agit dans 6 domaines d'activités : Expertise & ingénierie territoriale, Bâtiment, Mobilités, Infrastructures de transport, Environnement & Risques, Mer & Littoral.

**Site web : [www.cerema.fr](http://www.cerema.fr/)**

### **Avertissement**

Ce document est extrait de la documentation en ligne, disponible sur le site [https://doc](https://doc-datafoncier.cerema.fr/)[datafoncier.cerema.fr/,](https://doc-datafoncier.cerema.fr/) qui est mise à jour en continu. Ce document n'est donc valable qu'à un instant t, et le lecteur est invité à aller consulter la documentation en ligne pour bénéficier des dernières nouveautés.

Ce guide est un guide technique renseignant sur le contenu, les limites et la manière d'utiliser la base de données « Fichiers fonciers ». Pour d'autres questions (modalités d'accès, études réalisées...), le lecteur est invité à consulter le site [https://datafoncier.cerema.fr](https://datafoncier.cerema.fr/)

Cette documentation, évolutive, peut cependant encore contenir des erreurs ou coquilles. Si vous relevez une erreur dans celle-ci, n'hésitez pas à nous en faire part par mail via la boite [datafoncier@cerema.fr](mailto:datafoncier@cerema.fr)

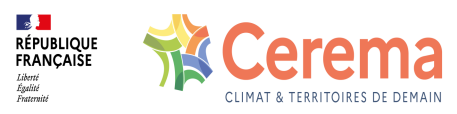

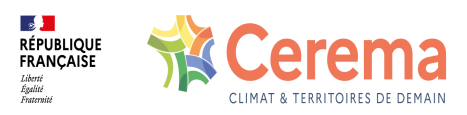

## **Fiche**

## **Table des matières**

- 1 [dsueic] surfaces des dépendances incorporées à l'habitation
	- 1.1 Définition
	- 1.2 Méthode de construction
	- 1.3 Variables associées

1.3.1 Variables affiliées

- 1.4 Taux de renseignement
- 1.5 Précautions d'utilisation
- 1.6 Exemples d'utilisation
	- 1.6.1 Utilisation de **dsueic1** seul
	- 1.6.2 Utilisation avec d'autres variables
- 1.7 Données de cadrage

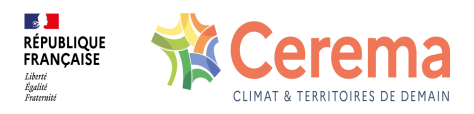

# **1 [dsueic] - surfaces des dépendances incorporées à l'habitation**

⚠ Cette fiche s'appuie sur des définitions présentées dans la première partie du guide. La lecture de cette première partie constitue un préalable indispensable.

i Les éléments présentés dans cette fiche se basent sur les connaissances actuelles issues de l'expertise du Cerema et de la communauté d'utilisateurs des données. Si les informations présentées vous semblent [contradictoires](mailto:datafoncier@cerema.fr) avec les éléments en votre possession, merci de nous contacter afin d'éclaircir cette différence ou d'améliorer ces fiches.

### **1.1 Définition**

[dsueic](file:///doc/ff/pb40_pevprincipale/dsueic) est une variable explicitant la surface réelle totale, en m<sup>2</sup>, des pev dépendances de type [cconad](file:///doc/ff/pb60_pevdependances/cconad) 1 à 4, c'est-à-dire des dépendances de type garage liées à la pev principale d'habitation.

### **1.2 Méthode de construction**

### **1.3 Variables associées**

#### **1.3.1 Variables affiliées**

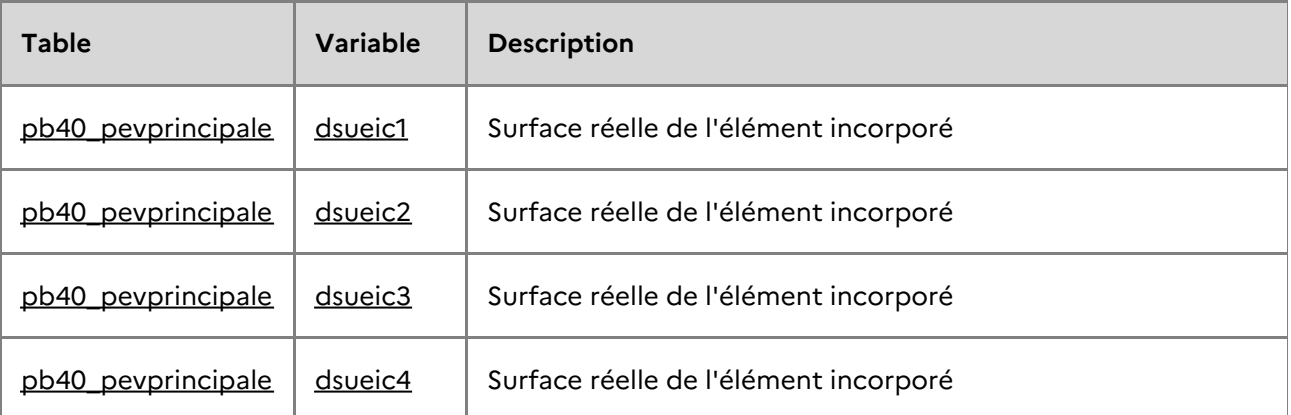

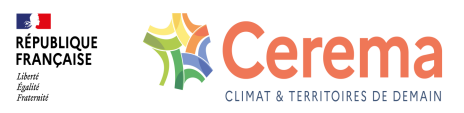

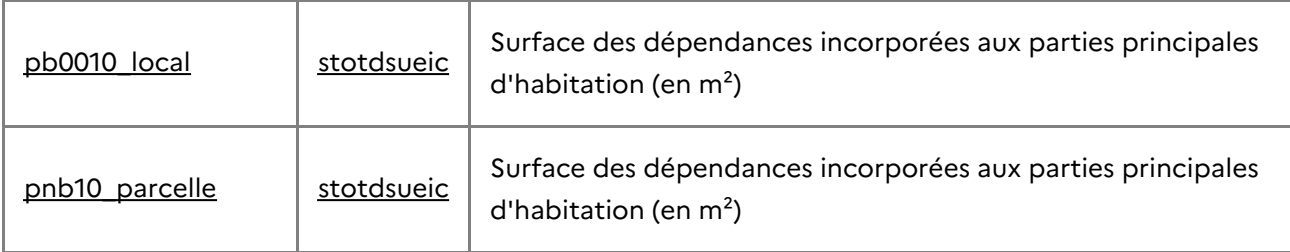

### **1.4 Taux de renseignement**

dsueic1 est renseignée à 100% et prend les valeurs comprises entre 0 m² à 20 ha.

### **1.5 Précautions d'utilisation**

52,5% des pev ont une surface nulle pour dsueic1. Cela veut simplement dire que la pev principale d'habitation n'a pas de dépendances d'habitation.

Certaines valeurs sont aberrantes (20 ha par exemple). Cependant, ces pev aberrantes sont peu nombreuses. Les pev de plus de 400  $m<sup>2</sup>$  (et certaines ne sont pas aberrantes, puisque liée à des foyers, résidences ou hotels) représentent moins de 0,05% des pev. La variable est donc très bien renseignée.

Attention, certaines valeurs de premier abord aberrantes, peuvent tout de même être réalistes. En effet les informations liées aux pev ou locaux d'un même propriétaire peuvent être regroupées sur un seul local.

On peut constater que les dizaines puis les centaines sont davantage remplies que les autres valeurs, ce qui laisse à penser que les propriétaires ont pu arrondir la surface lors de leur déclaration.

### **1.6 Exemples d'utilisation**

#### **1.6.1 Utilisation de dsueic1 seul**

dsueicN donne la surface des dépendances d'habitation. Des moyennes, ou des comparaisons entre deux locaux peuvent ainsi être réalisées pour voir l'importance de ces dépendances d'habitation.

#### **1.6.2 Utilisation avec d'autres variables**

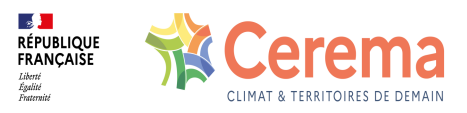

Avec **dcntpa** (surface de la parcelle), on peut quantifier la part des surfaces dédiées au stationnement d'habitation. Cependant, seules les places de parking privées et déclarées comme telles peuvent être observées. Ainsi, les parkings publics sur voirie ou les stationnements informels (stationnement dans l'allée ou dans une cour intérieure) ne sont pas toujours présents.

### **1.7 Données de cadrage**

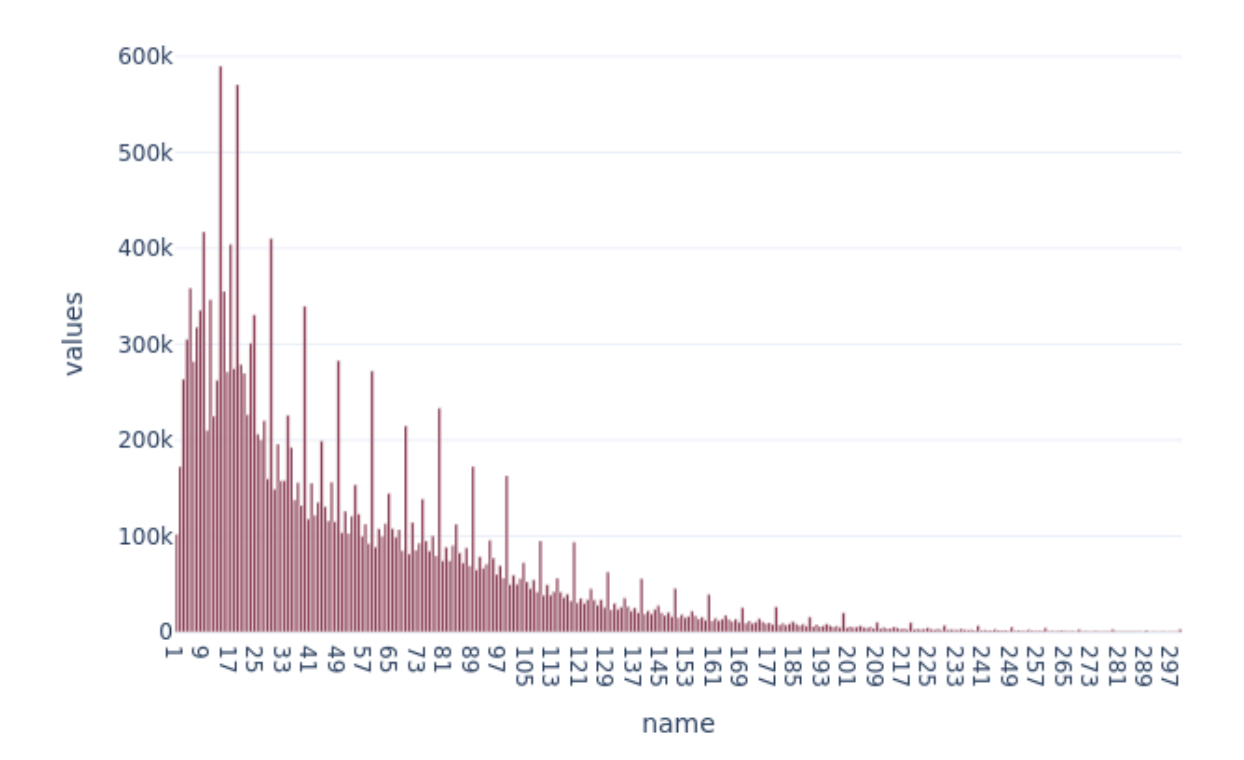

Modalités de répartition de dsueic en France

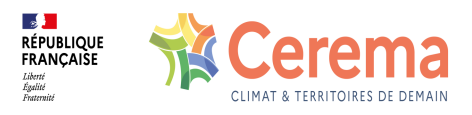

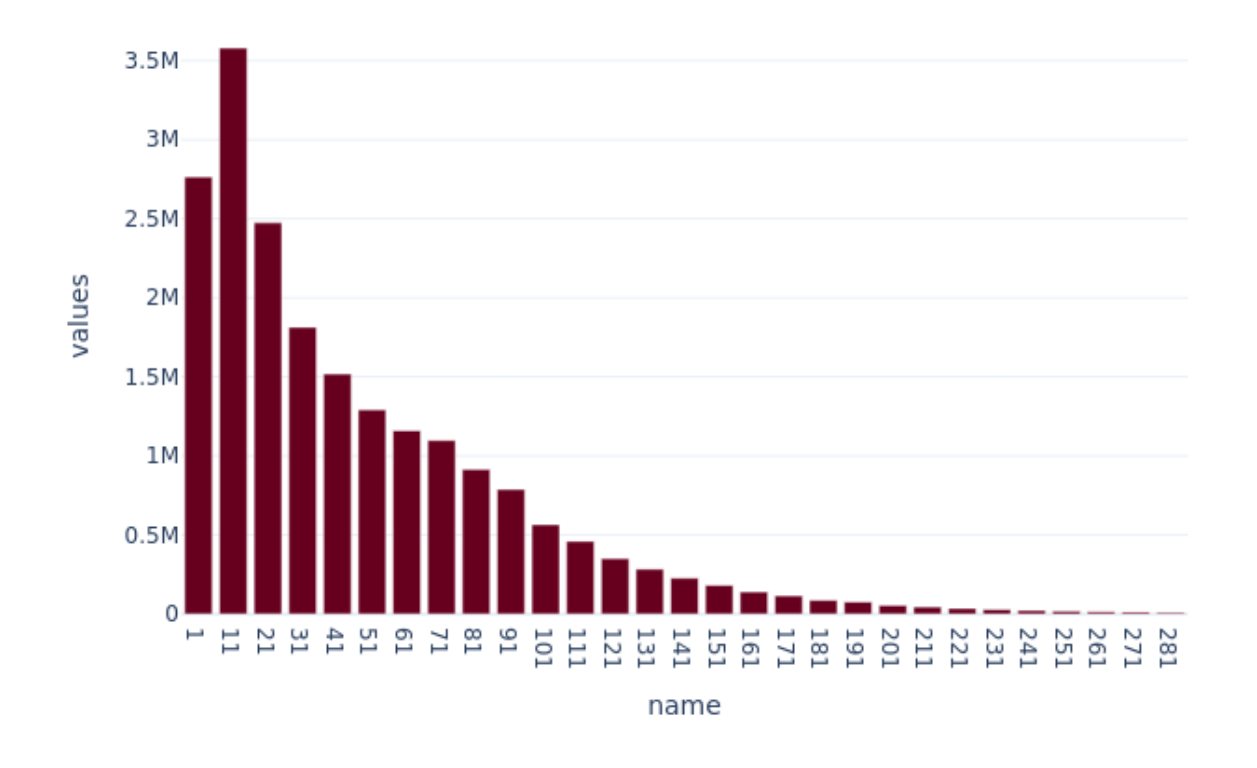

Modalités de répartition de dsueic en France par tranche de surface de 10m<sup>2</sup>

En France, 43% des pev dépendance d'habitation ont une surface inférieure à 40 m².